## *MODIFICATION RECOMMENDED*

# **P9001A-01 S E R V I C E N O T E**

Supersedes: **NONE** 

## P9001A Agilent P9000 series Massively Parallel Parametric Test System

**Serial Numbers: JP51320103, JP52020101/JP52020106, JP52020108/JP52020137**

**Industrial PC requires SATA power conversion cable to replace**

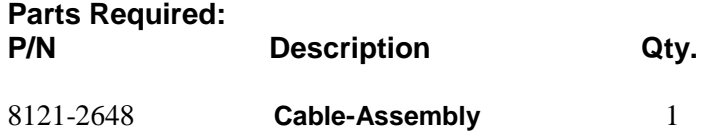

### ADMINISTRATIVE INFORMATION

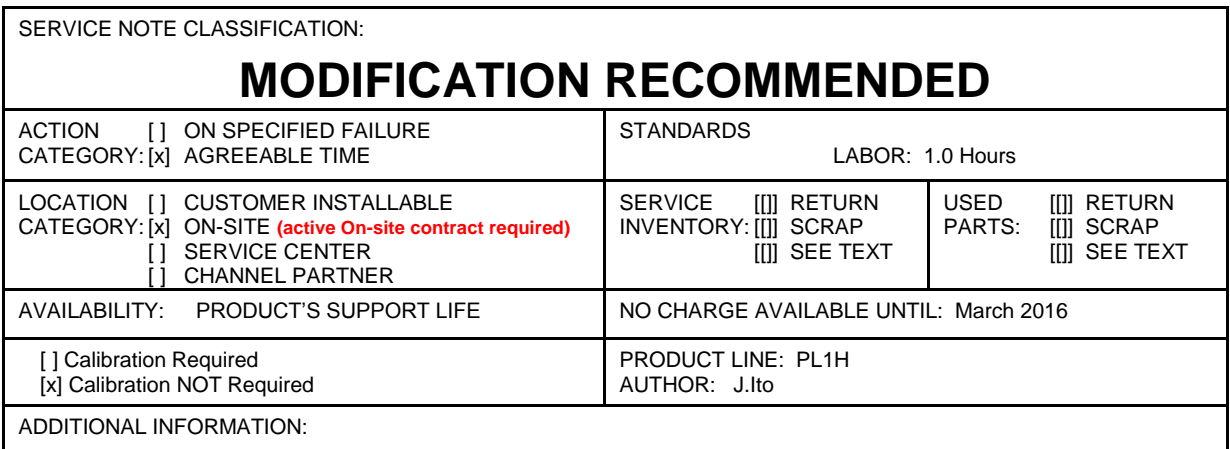

© AGILENT TECHNOLOGIES, INC. 2014 PRINTED IN U.S.A.

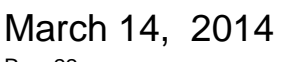

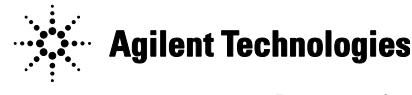

#### **Situation:**

Agilent industrial PC includes SATA power supply conversion cable to connect power supply and HDD. Some IPC may have manufacturing issue at SATA power supply conversion cable, and it may have system fault by power fail.

#### **Solution/Action:**

Please check Service Note P9001A-02 and its applicable serial number before adapting this service note.

Replace SATA power supply conversion cable on Agilent industrial PC with new one (PN:8121- 2648) .

PN 8121-2648 replacement SATA power supply conversion cable has SATA connector printed as "CvLux" instead old one has "Serial ATA".

Old SATA power conversion cable:

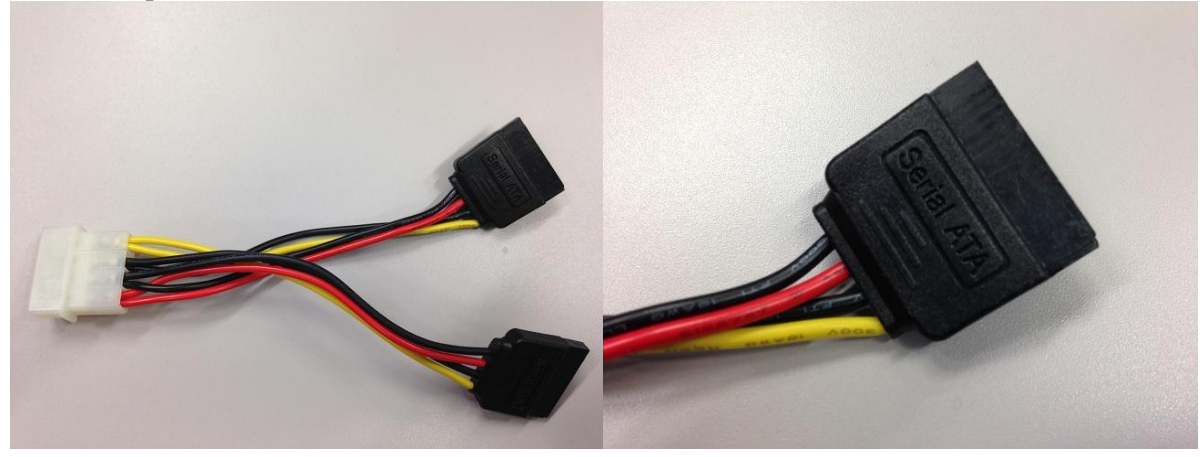

New SATA power conversion cable:

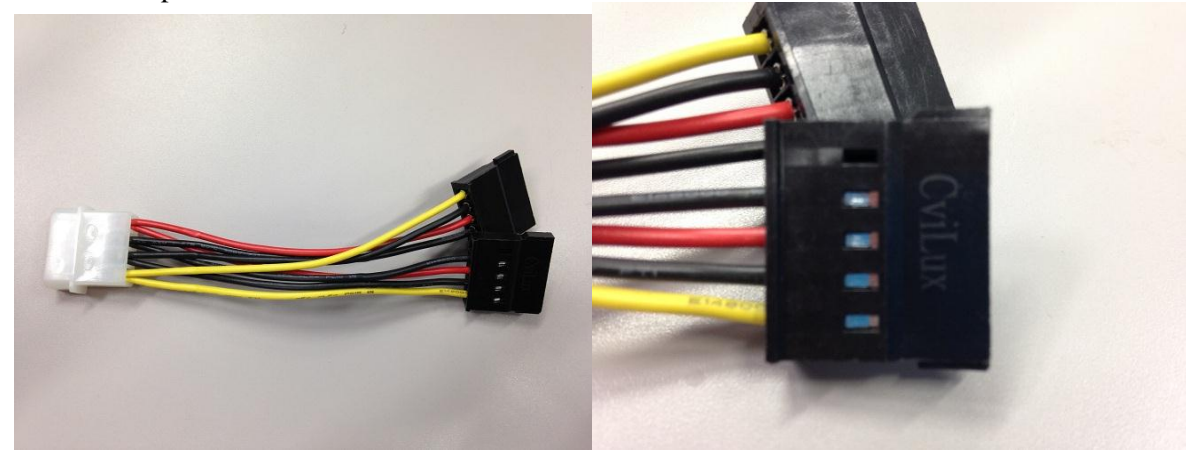

#### **Replacement Procedure**

- 1. Shutdown industrial PC and power off the P9001A system.
- 2. Un-mount the Agilent industrial PC from P9001A system cabinet.
- 3. Replace SATA power conversion cable. For how to service IPC, check the support material "IPC Support Supplemental 2<sup>nd</sup> Edition" from HSTD,SVC-SUPPORT to SSE (System) Support Engineer).

#### **Revision History:**

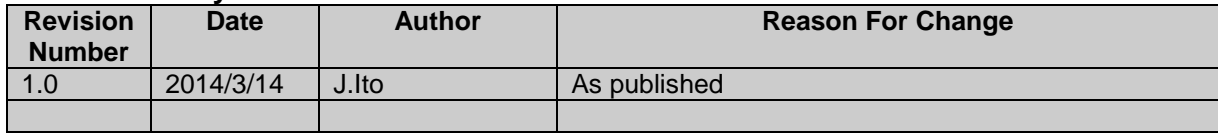